## *Jutge.org*

The Virtual Learning Environment for Computer Programming

Aquest exercici té el mateix enunciat que ; l'única diferència és que ara podeu usar vectors per resoldre'l.

Feu un programa que llegeixi les dimensions d'una taula de billar, i que dibuixi amb zeros el recorregut d'una bola colpejada a la cantonada superior esquerra amb un angle de 45 graus.

### **Entrada**

L'entrada consisteix en diversos casos, cadascun amb el nombre de files i el nombre de columnes. Ambdós nombres valen, com a mínim, 2. Cap dels nombres és "excessivament gran".

#### **Sortida**

Dibuixeu cada taula segons es mostra als exemples, i una línia buida després de cada taula.

# **Exemple d'entrada**

7 4 10 16

## **Exemple de sortida**

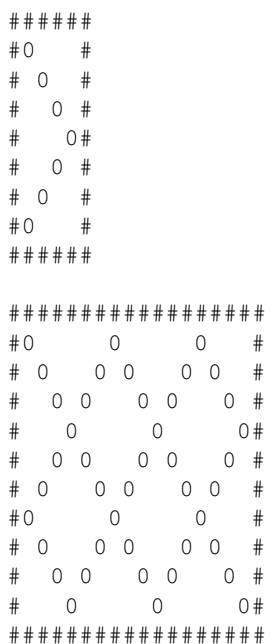

#### Informació del problema

Autor : Salvador Roura Generació : 2023-07-14 17:51:07

© *Jutge.org*, 2006–2023. https://jutge.org